*https://wiki.teltonika-gps.com/view/Teltonika\_Configurator\_versions*

# **Teltonika Configurator versions**

[Main Page](https://wiki.teltonika-gps.com/view/Main_Page) > [Software & Applications](https://wiki.teltonika-gps.com/view/Software_&_Applications) > [Teltonika Configurator](https://wiki.teltonika-gps.com/view/Teltonika_Configurator) > **Teltonika Configurator versions**

Here you can find **Teltonika Configurator** software release and latest versions.

Please select your device to find the correct version of Configurator:

### **BASIC**

- [FMB900, FMB920](http://wiki.teltonika-gps.com/view/Teltonika_Configurator_versions#For_FMB_series)
- [FMC920, FMM920](http://wiki.teltonika-gps.com/view/Teltonika_Configurator_versions#For_FMC920.2C_FMM920_series)
- [FMB910](http://wiki.teltonika-gps.com/view/Teltonika_Configurator_versions#For_FMB_series)
- [FMB930, FMB965](http://wiki.teltonika-gps.com/view/Teltonika_Configurator_versions#For_FMB965.2C_FMB930)

### **FAST&EASY**

- [FMT100](http://wiki.teltonika-gps.com/view/Teltonika_Configurator_versions#For_FMB_series)
- [FMP100, FMB020, FMB010](http://wiki.teltonika-gps.com/view/Teltonika_Configurator_versions#For_FMP100.2C_FMB020.2C_FMB010)
- [FMC800, FMM800, FMM80A, FMC880, FMM880](http://wiki.teltonika-gps.com/view/Teltonika_Configurator_versions#For_FMC800.2C_FMM800.2C_FMM80A.2C_FMC880.2C_FMM880_series)

### **ADVANCED**

- [FMB110, FMB120, FMB122, FMB125, FMB130](http://wiki.teltonika-gps.com/view/Teltonika_Configurator_versions#For_FMB_series)
- [FMC125, FMC130, FMM125, FMM130, FMU125, FMU126, FMU130](http://wiki.teltonika-gps.com/view/Teltonika_Configurator_versions#For_FMU1YX.2FFMC1YX.2FFMM1YX_Series)
- [FMC13A, FMM13A](http://wiki.teltonika-gps.com/view/Teltonika_Configurator_versions#For_FMC13A.2C_FMM13A_series)
- [FMB202, FMB204](http://wiki.teltonika-gps.com/view/Teltonika_Configurator_versions#For_FMB_series)
- [FMB230, FMC225, FMC230, FMM230, FMB240, FMB225, FMC234](http://wiki.teltonika-gps.com/view/Teltonika_Configurator_versions#For_IP67_Series)
- [MSP500](http://wiki.teltonika-gps.com/view/Teltonika_Configurator_versions#For_MSP500)

### **AUTONOMOUS**

- [TAT100, TAT140, TAT141, TAT240](http://wiki.teltonika-gps.com/view/Teltonika_Configurator_versions#For_TAT1YX_series)
- [GH5200, TMT250](http://wiki.teltonika-gps.com/view/Teltonika_Configurator_versions#For_GH5200_.26_TMT250)

### **E-MOBILITY**

- [TFT100](http://wiki.teltonika-gps.com/view/Teltonika_Configurator_versions#For_TFT100)
- [TST100](http://wiki.teltonika-gps.com/view/Teltonika_Configurator_versions#For_TST100)

### **OBD**

- [FMB001, FMB002, FMB003](http://wiki.teltonika-gps.com/view/Teltonika_Configurator_versions#For_FMB003.2C_FMB002.2C_FMB001_Series)
- [FM3001](http://wiki.teltonika-gps.com/view/Teltonika_Configurator_versions#For_FMB_series)
- [FMC001](http://wiki.teltonika-gps.com/view/Teltonika_Configurator_versions#For_FMC001)
- [FMM001](http://wiki.teltonika-gps.com/view/Teltonika_Configurator_versions#For_FMM001)
- [FMC00A, FMM00A](http://wiki.teltonika-gps.com/view/Teltonika_Configurator_versions#For_FMC00A.2C_FMM00A_series)
- [FMC003, FMM003](http://wiki.teltonika-gps.com/view/Teltonika_Configurator_versions#For_FMC003.2C_FMM003_series)

#### **CAN**

- [FMB140](http://wiki.teltonika-gps.com/view/Teltonika_Configurator_versions#For_FMB140)
- [FMB150, FMC150, FMM150](http://wiki.teltonika-gps.com/view/Teltonika_Configurator_versions#For_FMx150_series)
- [FMC250, FMM250](http://wiki.teltonika-gps.com/view/Teltonika_Configurator_versions#For_FMx150_series)

**PRO**

- [FMB640](http://wiki.teltonika-gps.com/view/Teltonika_Configurator_versions#For_FMB640)
- [FMB641](http://wiki.teltonika-gps.com/view/Teltonika_Configurator_versions#For_FMB641)
- [FMC640, FMM640](http://wiki.teltonika-gps.com/view/Teltonika_Configurator_versions#For_FMC640_.26_FMM640)
- [FMC650](http://wiki.teltonika-gps.com/view/Teltonika_Configurator_versions#For_FMC650)
- [FMM650](http://wiki.teltonika-gps.com/view/Teltonika_Configurator_versions#For_FMM650)

 - **Release** version which is used with current firmware release version: [FMB firmware errata](http://wiki.teltonika-gps.com/view/FMB_firmware_errata), [FMB640 firmware errata](http://wiki.teltonika-gps.com/view/FMB640_firmware_errata)

### **For FMB series**

Configurator suitable for: [FMB920](http://wiki.teltonika-gps.com/view/FMB920), [FMB900,](http://wiki.teltonika-gps.com/view/FMB900) [FMB910](http://wiki.teltonika-gps.com/view/FMB910), [FMB001,](http://wiki.teltonika-gps.com/view/FMB001) [FMB010](http://wiki.teltonika-gps.com/view/FMB010), [FMB110,](http://wiki.teltonika-gps.com/view/FMB110) [FMB120,](http://wiki.teltonika-gps.com/view/FMB120) [FMB122,](http://wiki.teltonika-gps.com/view/FMB122) [FMB125](http://wiki.teltonika-gps.com/view/FMB125), [FMB130,](http://wiki.teltonika-gps.com/view/FMB130) [FMB202,](http://wiki.teltonika-gps.com/view/FMB202) [FMB204](http://wiki.teltonika-gps.com/view/FMB204), [FMB962,](http://wiki.teltonika-gps.com/view/FMB962) [FMB964](http://wiki.teltonika-gps.com/view/FMB964), [FM3001,](http://wiki.teltonika-gps.com/view/FM3001) [FMT100](http://wiki.teltonika-gps.com/view/FMT100) Download COM port drivers from Teltonika **[here](http://wiki.teltonika-gps.com/images/d/d0/TeltonikaCOMDriver.zip)** before launching configurator tool.

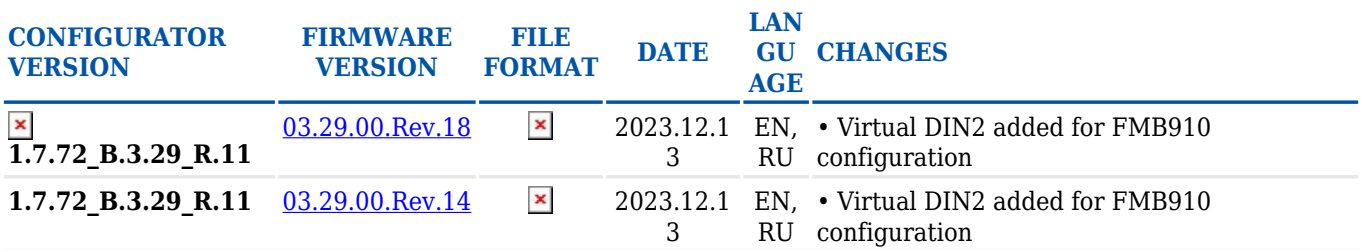

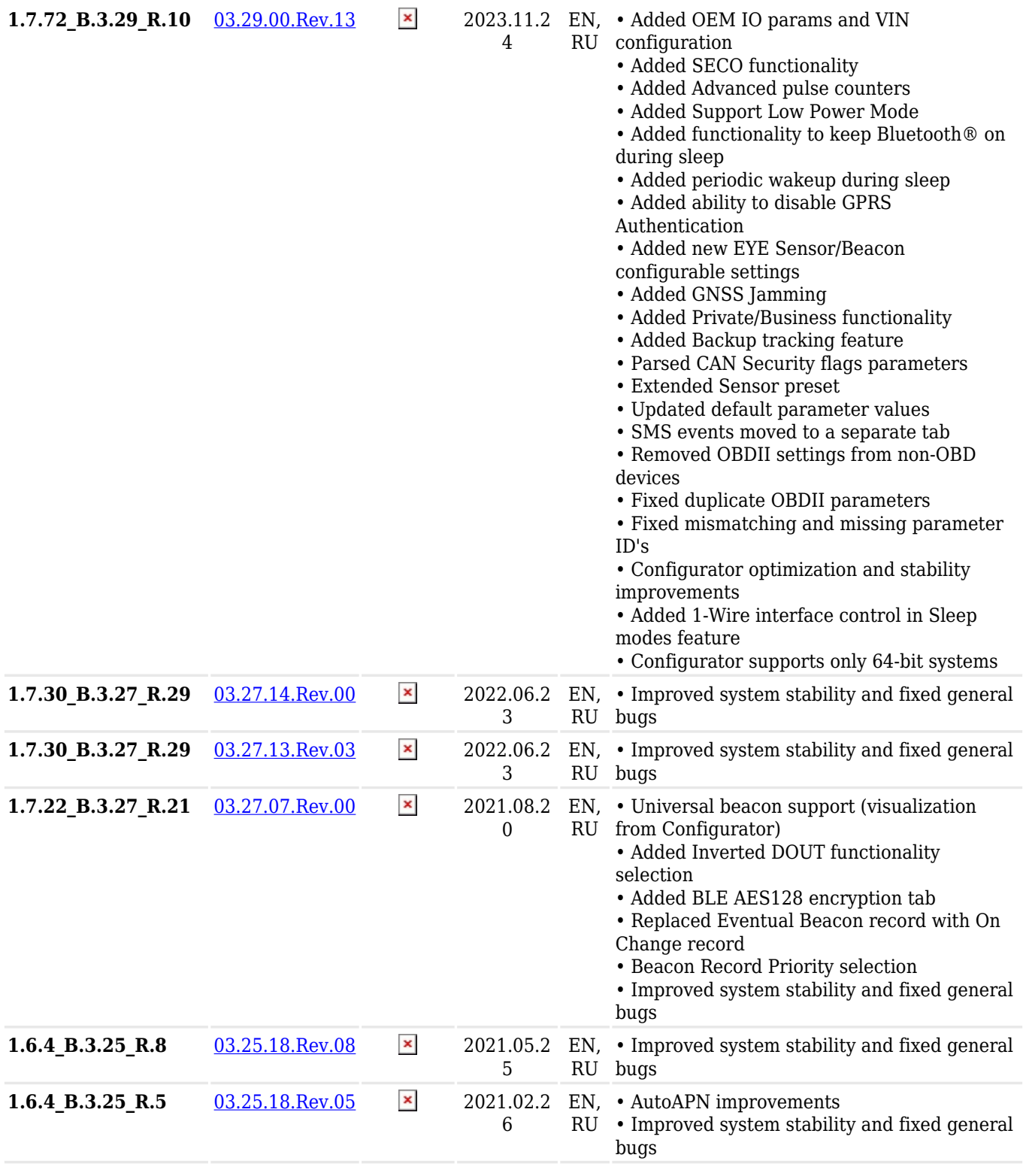

# **For FMB640**

# Configurator suitable for: [FMB640](http://wiki.teltonika-gps.com/view/FMB640)

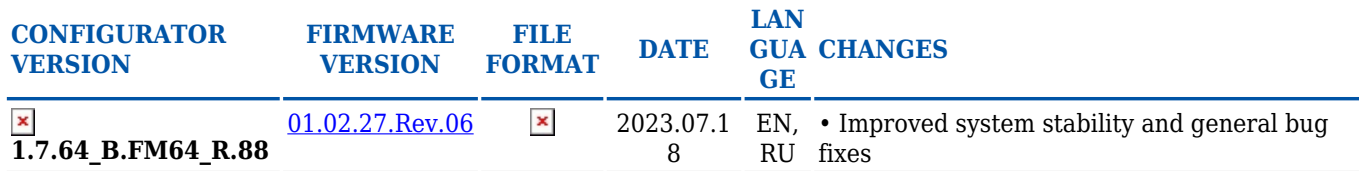

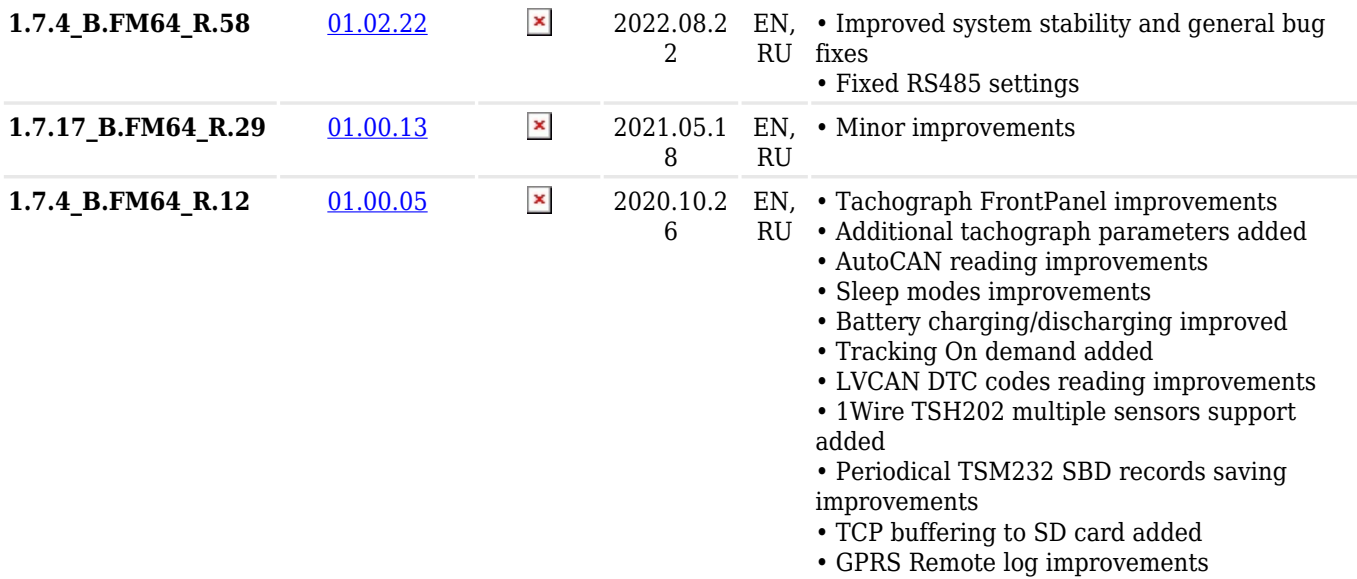

# **For FMB641**

Configurator suitable for: [FMB641](http://wiki.teltonika-gps.com/view/FMB641)

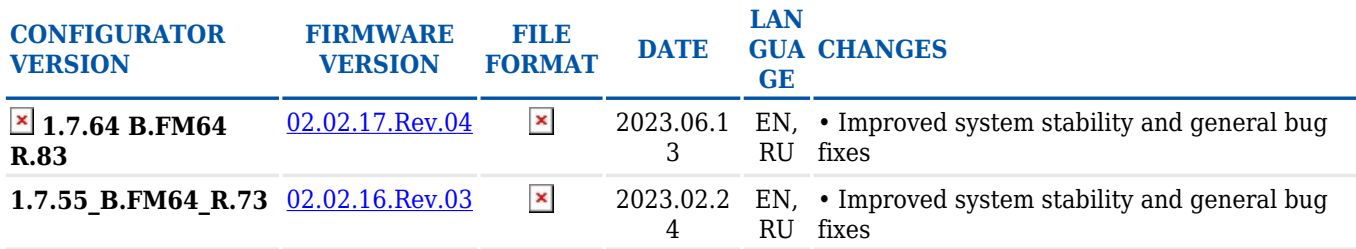

# **For FMC640 & FMM640**

Configurator suitable for: [FMC640,](http://wiki.teltonika-gps.com/view/FMC640) [FMM640](http://wiki.teltonika-gps.com/view/FMM640)

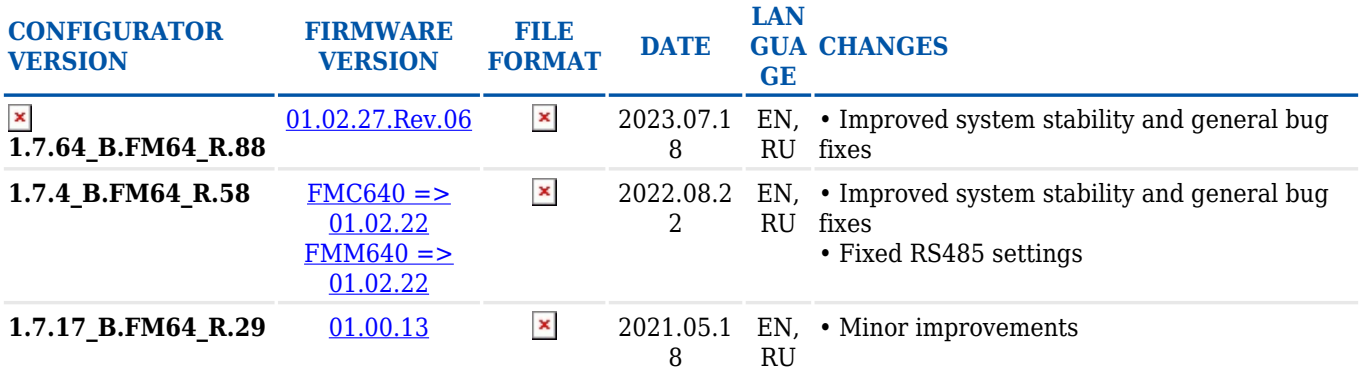

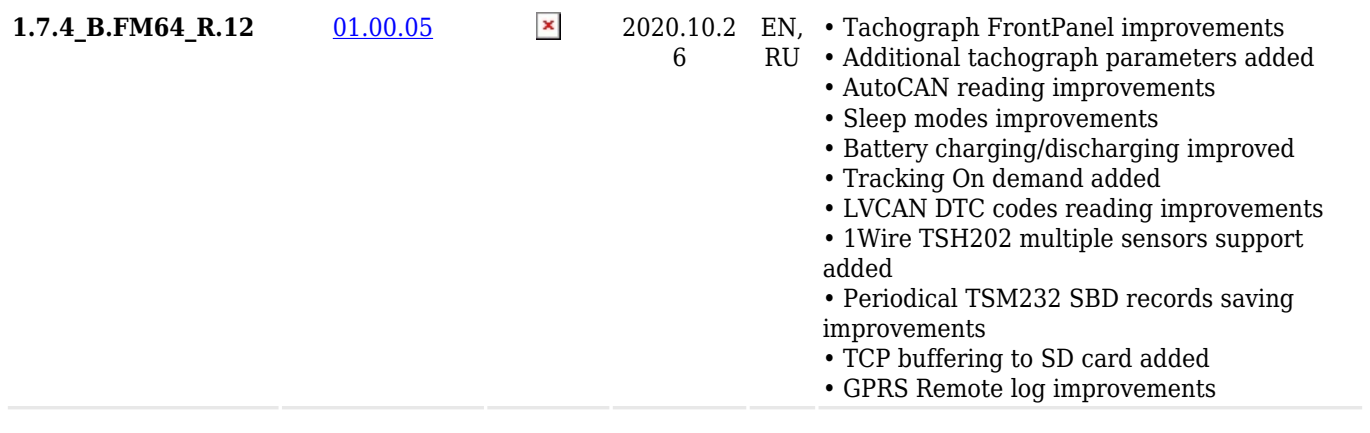

# **For FMC650**

Configurator suitable for: [FMC650](http://wiki.teltonika-gps.com/view/FMC650)

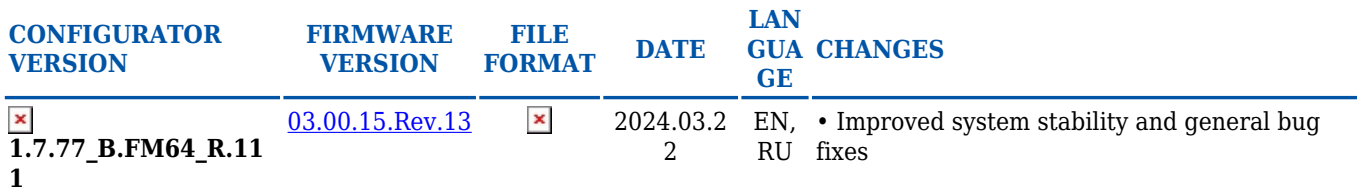

# **For FMM650**

Configurator suitable for: [FMM650](http://wiki.teltonika-gps.com/view/FMM650)

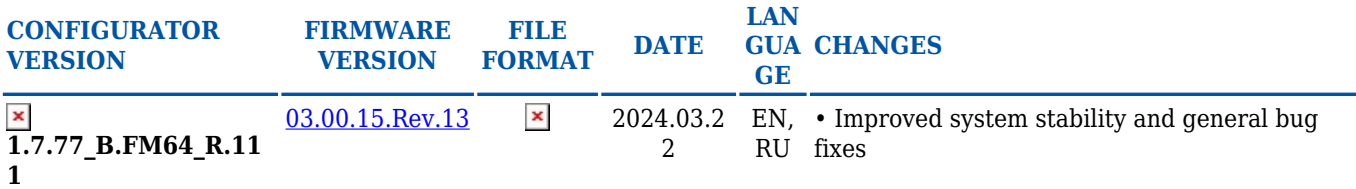

### **For FMU1YX/FMC1YX/FMM1YX Series**

Configurator suitable for: [FMC125,](http://wiki.teltonika-gps.com/view/FMC125) [FMC130](http://wiki.teltonika-gps.com/view/FMC130), [FMM125,](http://wiki.teltonika-gps.com/view/FMM125) [FMM130,](http://wiki.teltonika-gps.com/view/FMM130) [FMU125](http://wiki.teltonika-gps.com/view/FMU125), [FMU126,](http://wiki.teltonika-gps.com/view/FMU126) [FMU130](http://wiki.teltonika-gps.com/view/FMU130)

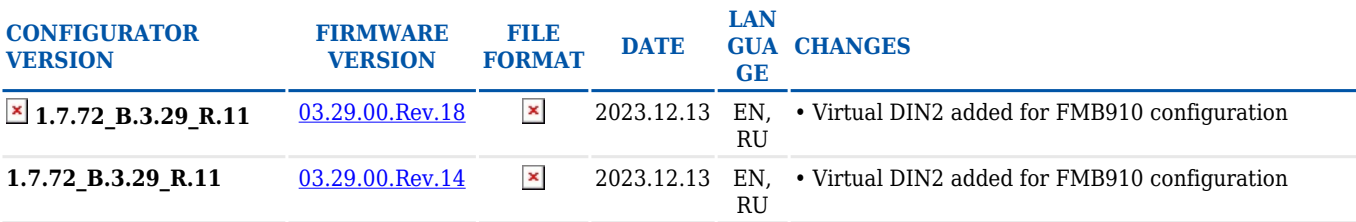

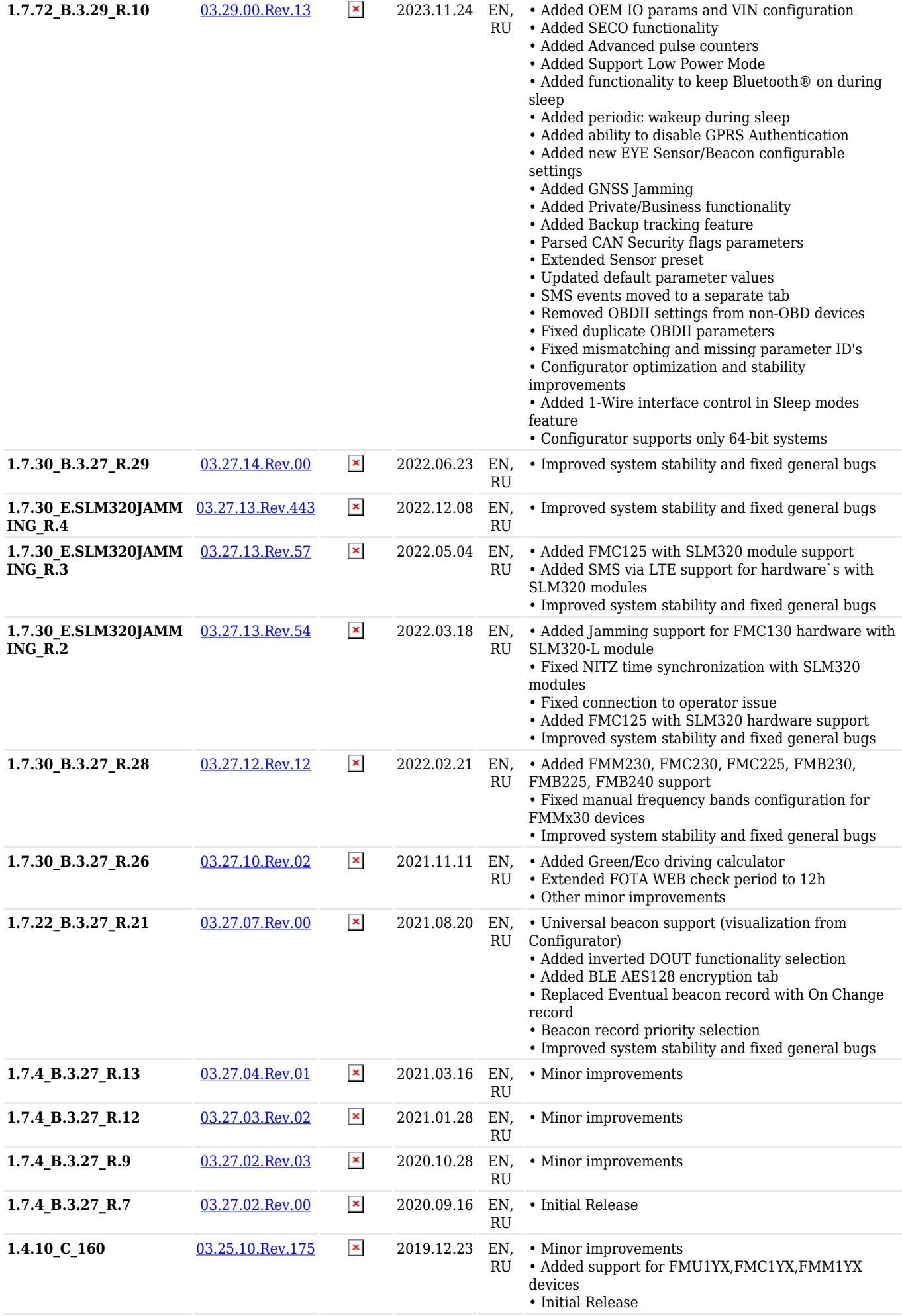

### Configurator suitable for: [FMB140](http://wiki.teltonika-gps.com/view/FMB140)

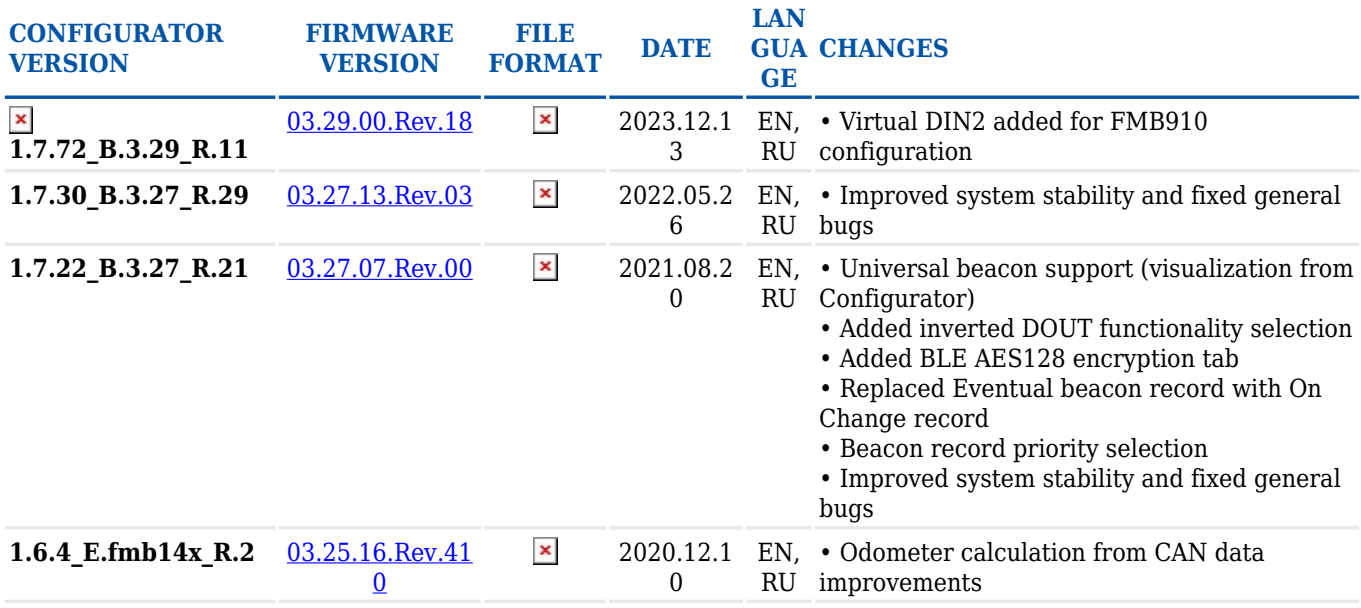

# **For FMx150 series**

# Configurator suitable for: [FMB150](http://wiki.teltonika-gps.com/view/FMB150), [FMC150](http://wiki.teltonika-gps.com/view/FMC150), [FMM150](http://wiki.teltonika-gps.com/view/FMM150), [FMC250](http://wiki.teltonika-gps.com/view/FMC250), [FMM250](http://wiki.teltonika-gps.com/view/FMM250)

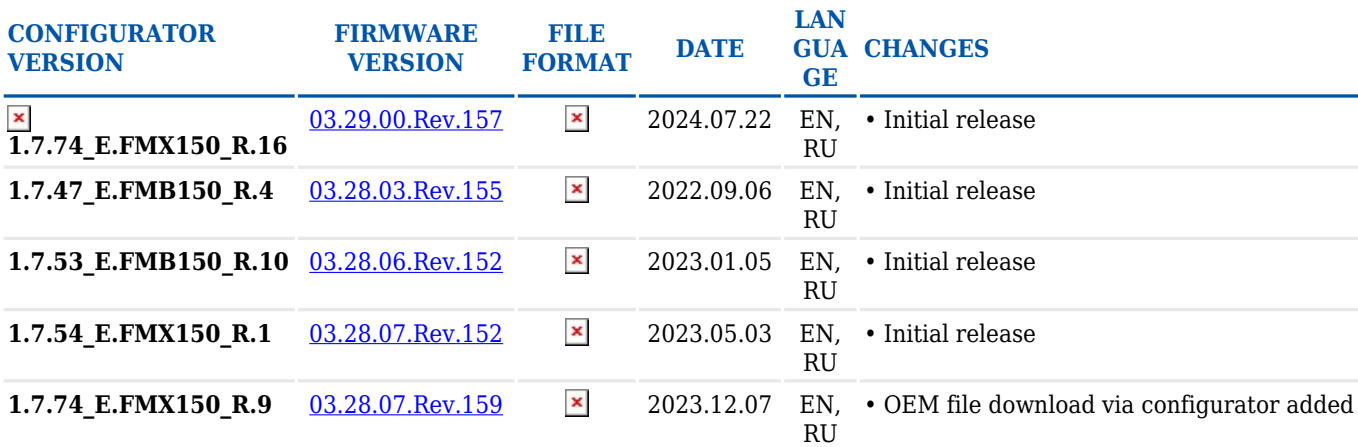

# **For FMC001**

Configurator suitable for: [FMC001](http://wiki.teltonika-gps.com/view/FMC001)

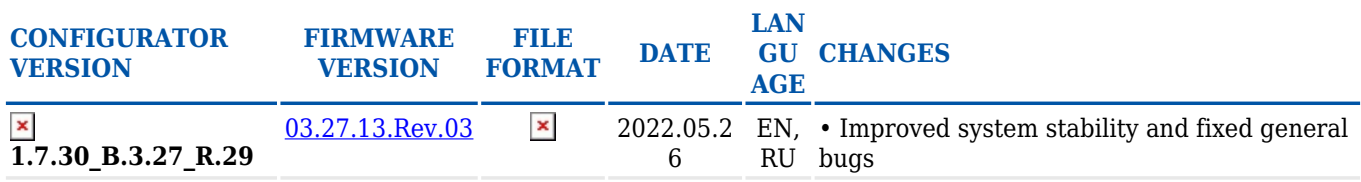

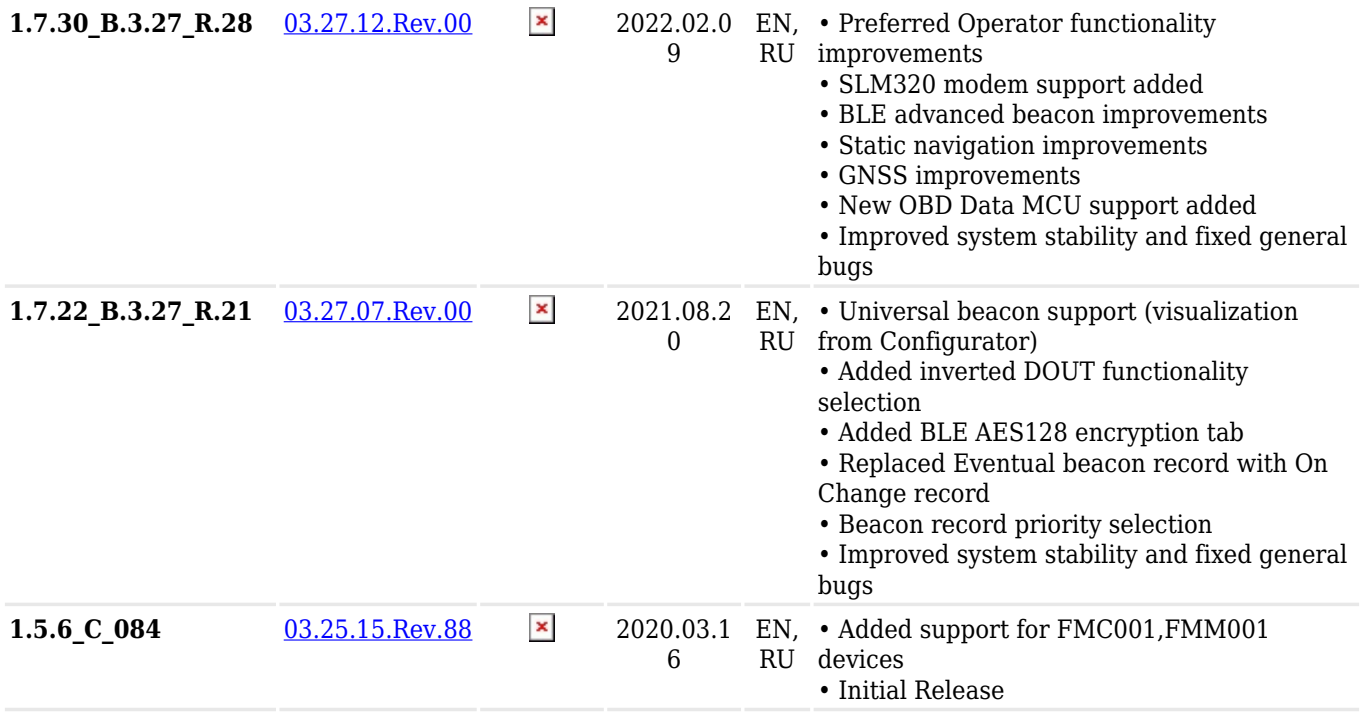

# **For FMM001**

# Configurator suitable for: [FMM001](http://wiki.teltonika-gps.com/view/FMM001)

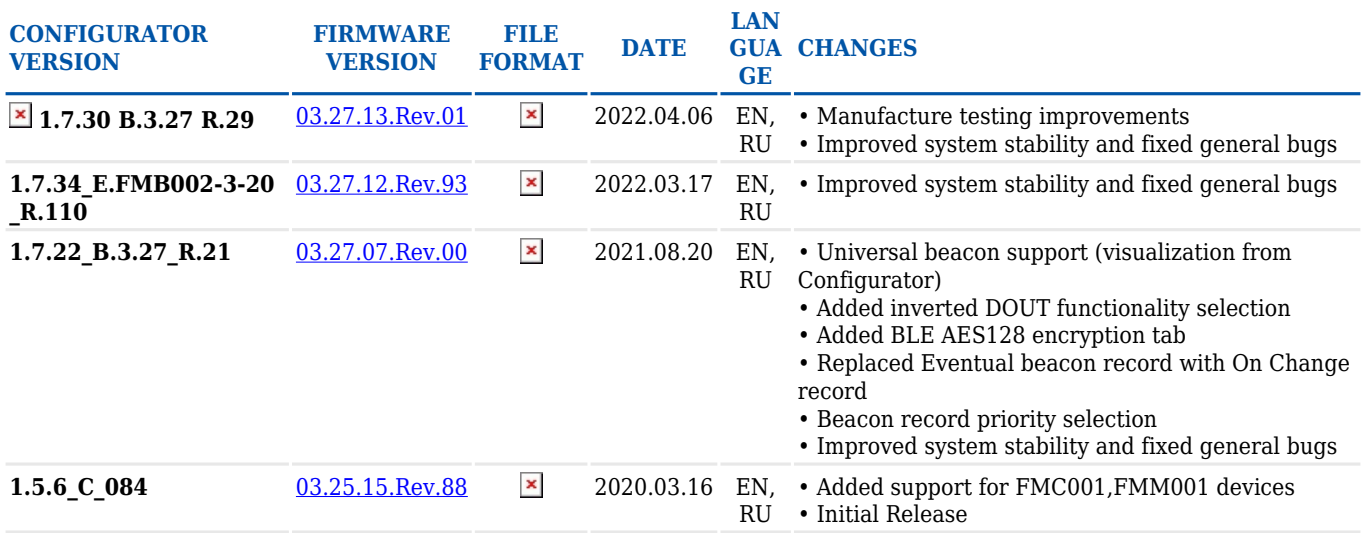

# **For FMC00A, FMM00A series**

# Configurator suitable for: [FMC00A,](http://wiki.teltonika-gps.com/view/FMC00A) [FMM00A](http://wiki.teltonika-gps.com/view/FMM00A)

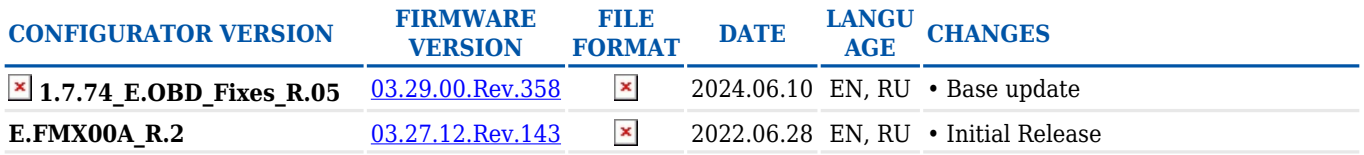

### Configurator suitable for: [FMB003](http://wiki.teltonika-gps.com/view/FMB003) & [FMB002](http://wiki.teltonika-gps.com/view/FMB002) & [FMB001](http://wiki.teltonika-gps.com/view/FMB001)

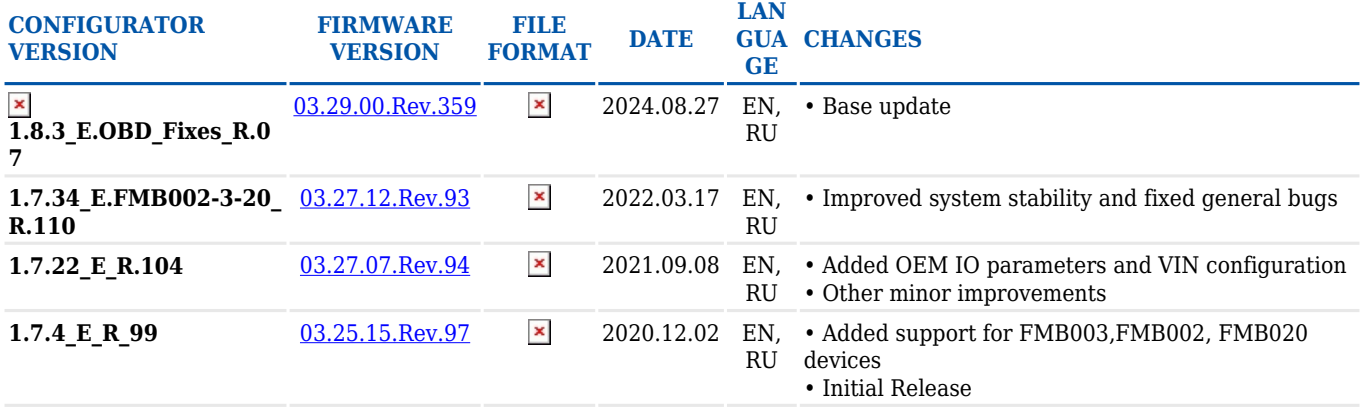

### **For FMP100, FMB020, FMB010**

Configurator suitable for: [FMP100](http://wiki.teltonika-gps.com/view/FMP100) [FMB020](http://wiki.teltonika-gps.com/view/FMB020) [FMB010](http://wiki.teltonika-gps.com/view/FMB010)

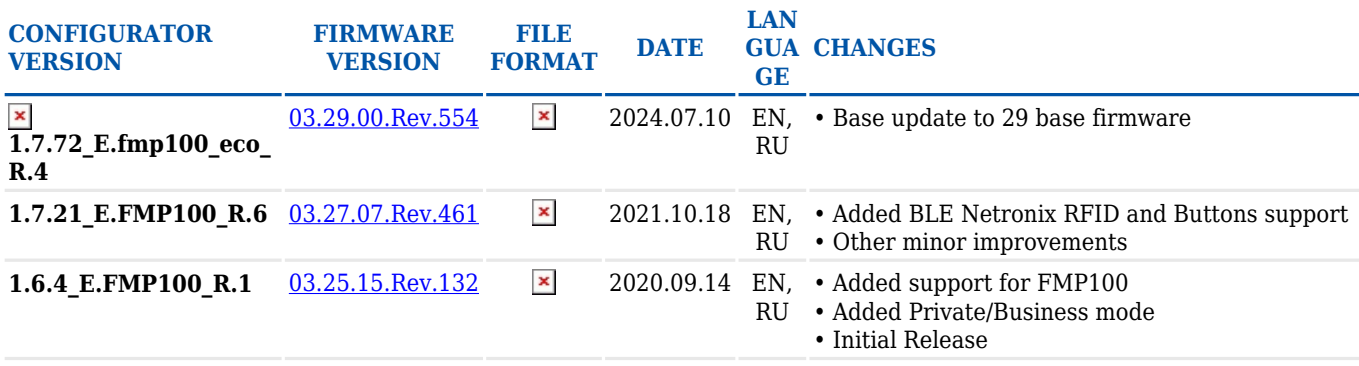

### **For IP67 Series**

Configurator suitable for: [FMB230](http://wiki.teltonika-gps.com/view/FMB230), [FMB240,](http://wiki.teltonika-gps.com/view/FMB240) [FMB225](http://wiki.teltonika-gps.com/view/FMB225), [FMM230](http://wiki.teltonika-gps.com/view/FMM230)

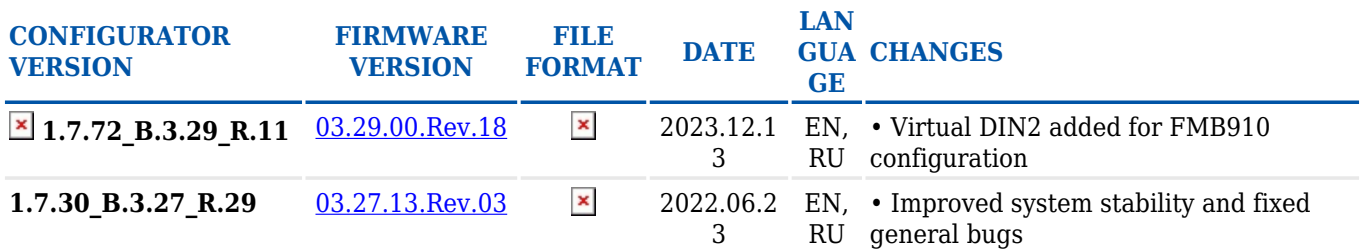

Configurator suitable for: [FMC225,](http://wiki.teltonika-gps.com/view/FMC225) [FMC230](http://wiki.teltonika-gps.com/view/FMC230), [FMC234](http://wiki.teltonika-gps.com/view/FMC234)

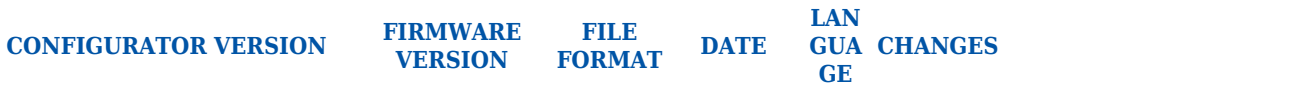

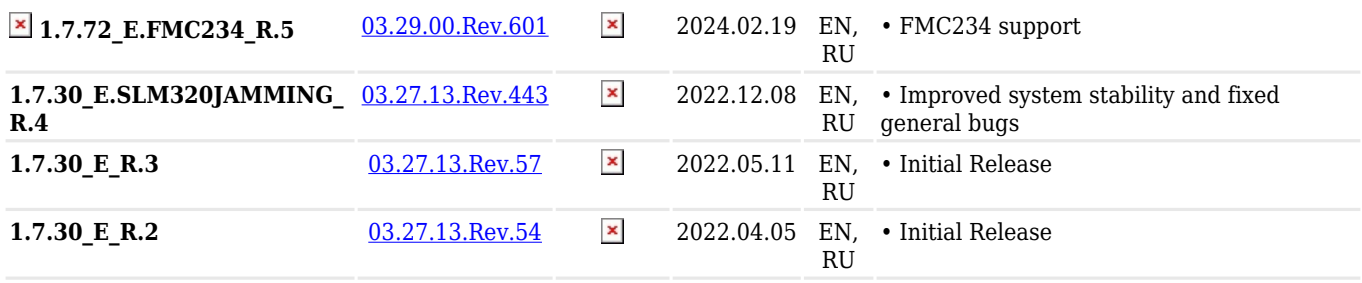

# **For FMB965, FMB930**

# Configurator suitable for: [FMB930](http://wiki.teltonika-gps.com/view/FMB930), [FMB965](http://wiki.teltonika-gps.com/view/FMB965)

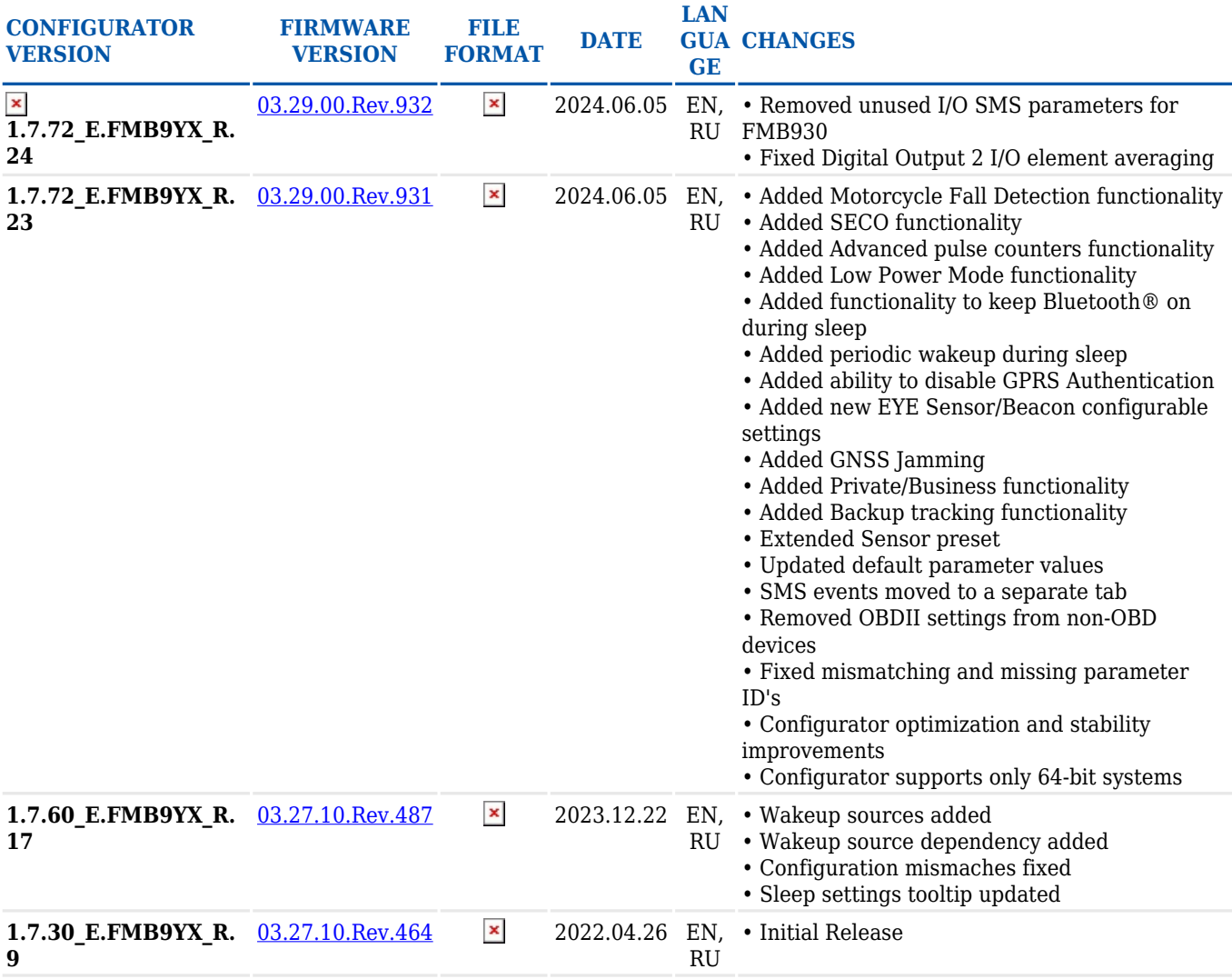

# **For FMC920, FMM920 series**

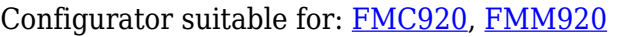

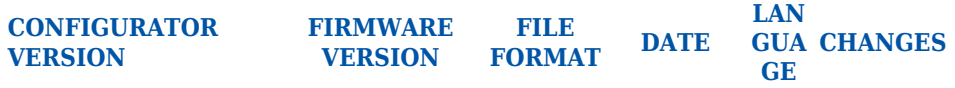

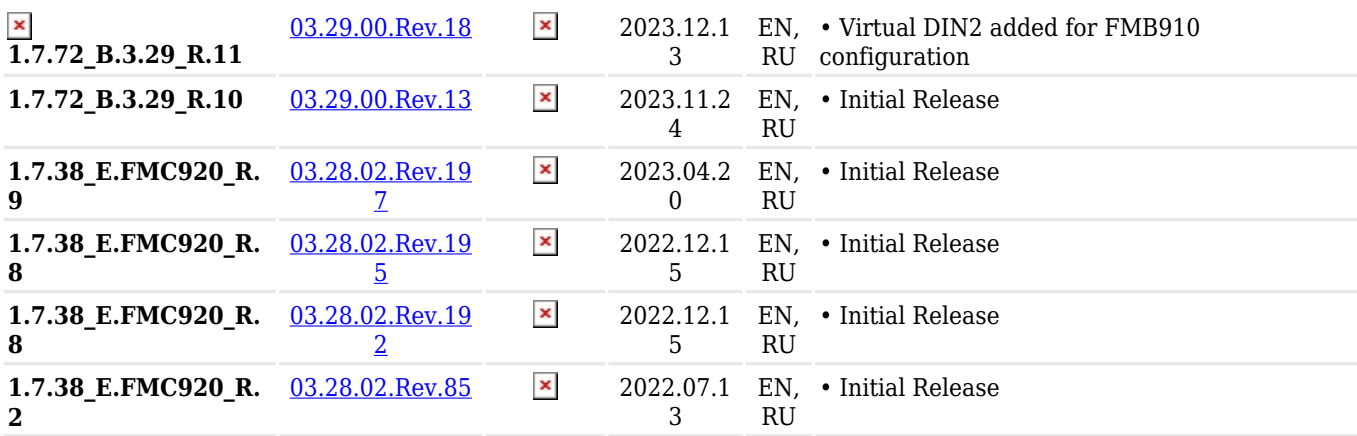

# **For FMC003, FMM003 series**

### Configurator suitable for: [FMC003,](http://wiki.teltonika-gps.com/view/FMC003) [FMM003](http://wiki.teltonika-gps.com/view/FMM003)

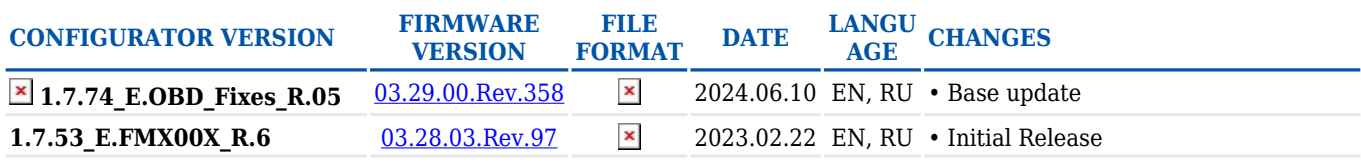

# **For FMC800, FMM800, FMM80A, FMC880, FMM880 series**

Configurator suitable for: [FMC800,](http://wiki.teltonika-gps.com/view/FMC800) [FMM800,](http://wiki.teltonika-gps.com/view/FMM800) [FMM80A](http://wiki.teltonika-gps.com/view/FMM80A), [FMC880,](http://wiki.teltonika-gps.com/view/FMC880) [FMM880](http://wiki.teltonika-gps.com/view/FMM880)

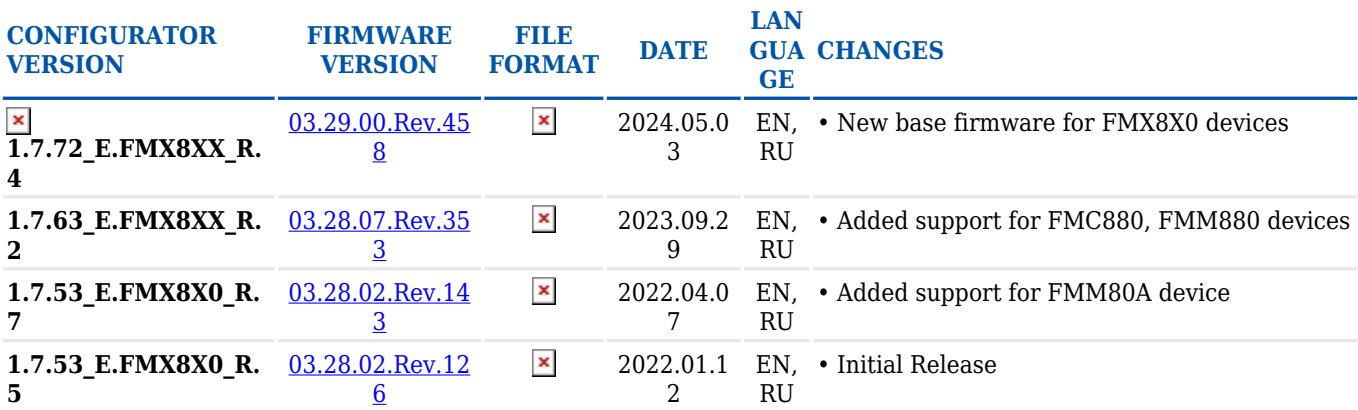

### **For FMC13A, FMM13A series**

Configurator suitable for: [FMC13A,](http://wiki.teltonika-gps.com/view/FMC13A) [FMM13A](http://wiki.teltonika-gps.com/view/FMM13A)

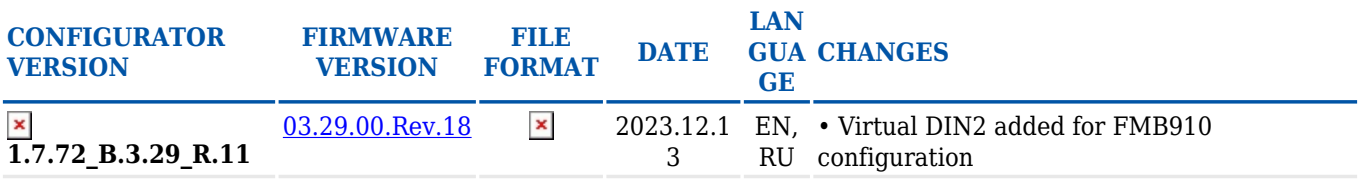

### **For GH5200 & TMT250**

Configurator suitable for: [GH5200,](http://wiki.teltonika-gps.com/view/GH5200) [TMT250](http://wiki.teltonika-gps.com/view/TMT250)

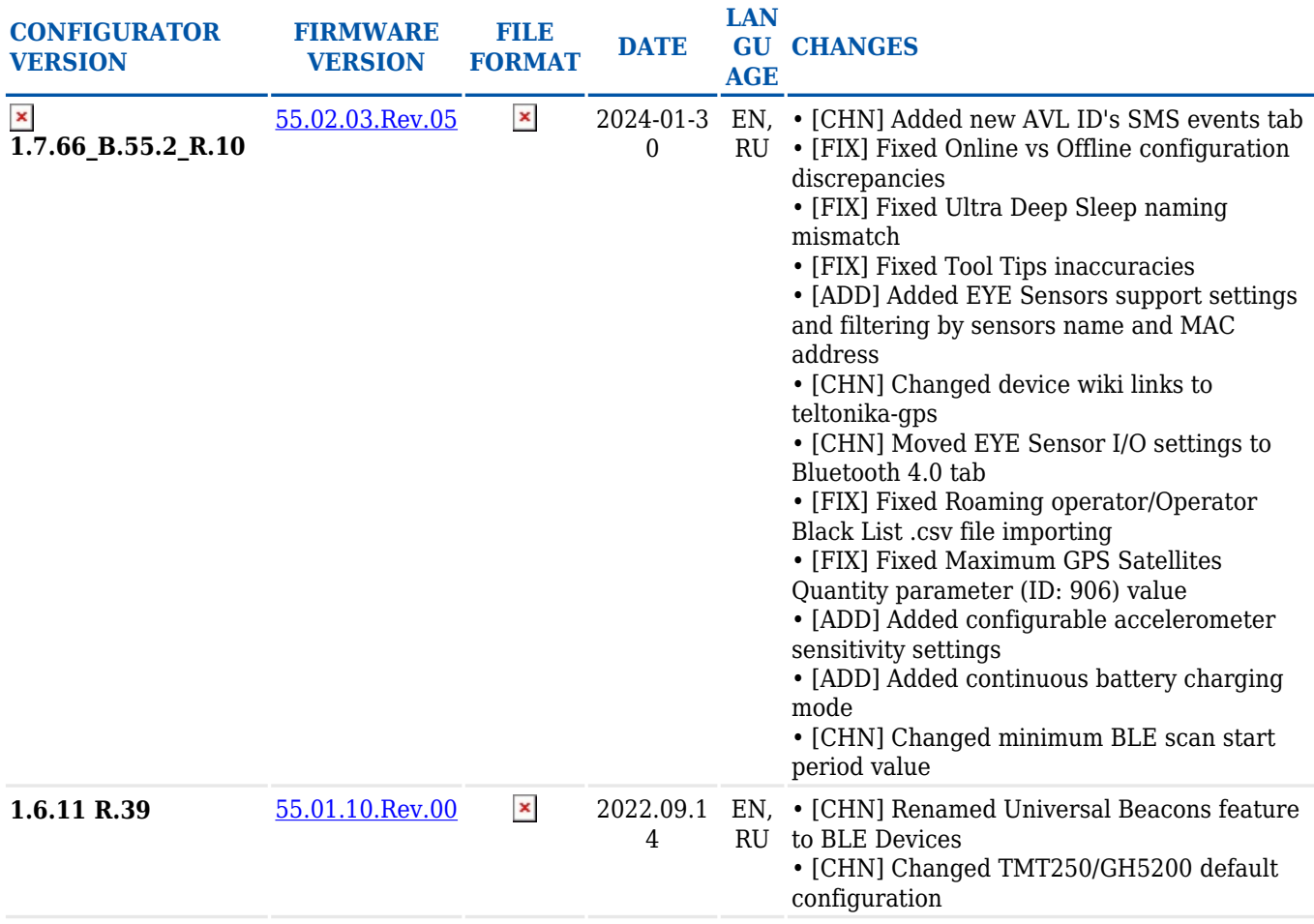

### **For MSP500**

#### Configurator suitable for: [MSP500](http://wiki.teltonika-gps.com/view/MSP500)

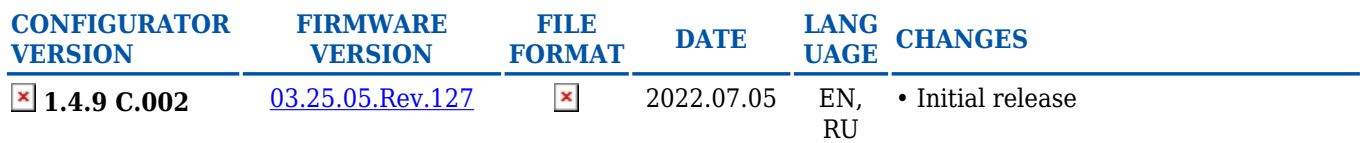

### **For TAT1YX series**

Configurator suitable for: [TAT100](http://wiki.teltonika-gps.com/view/TAT100)

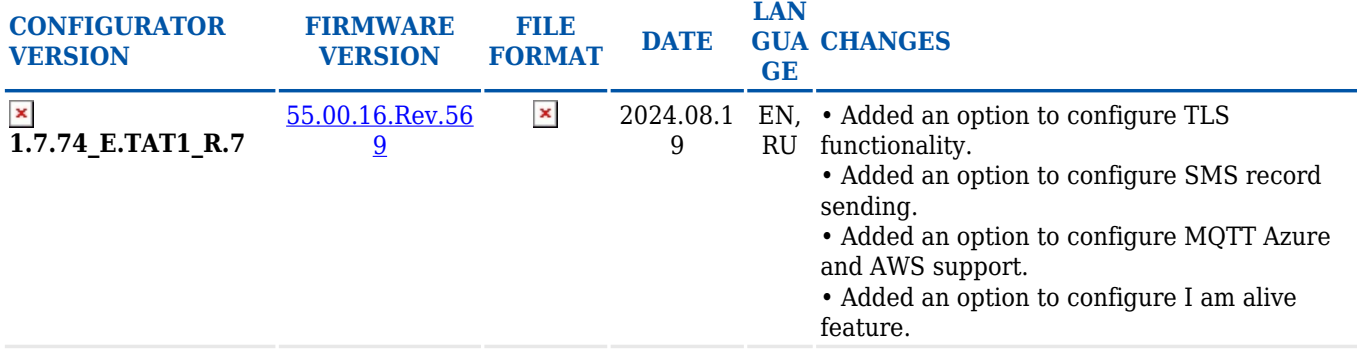

# Configurator suitable for: [TAT140](http://wiki.teltonika-gps.com/view/TAT140)

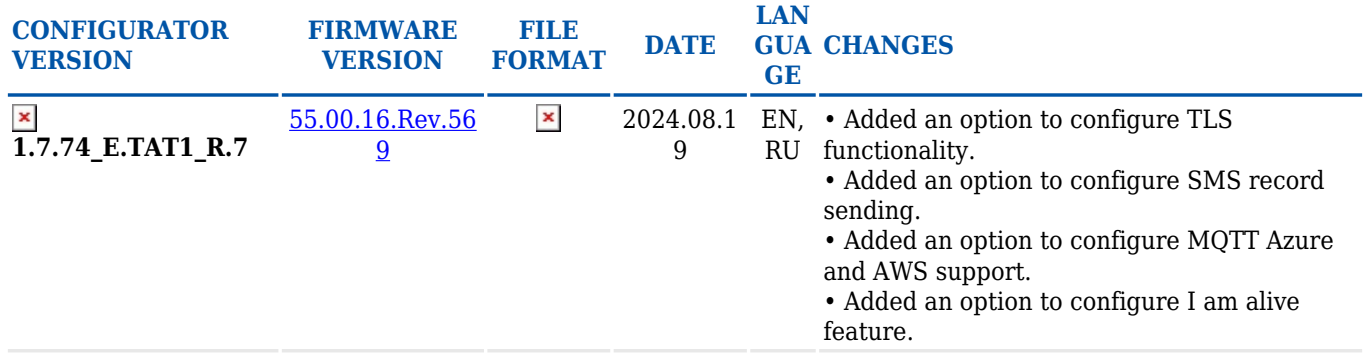

# Configurator suitable for: [TAT141](http://wiki.teltonika-gps.com/view/TAT141)

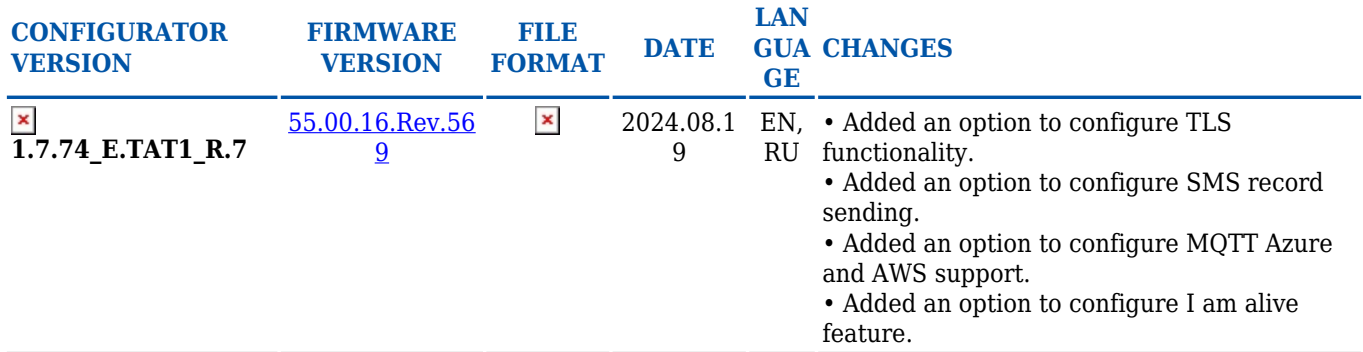

# Configurator suitable for: [TAT240](http://wiki.teltonika-gps.com/view/TAT240)

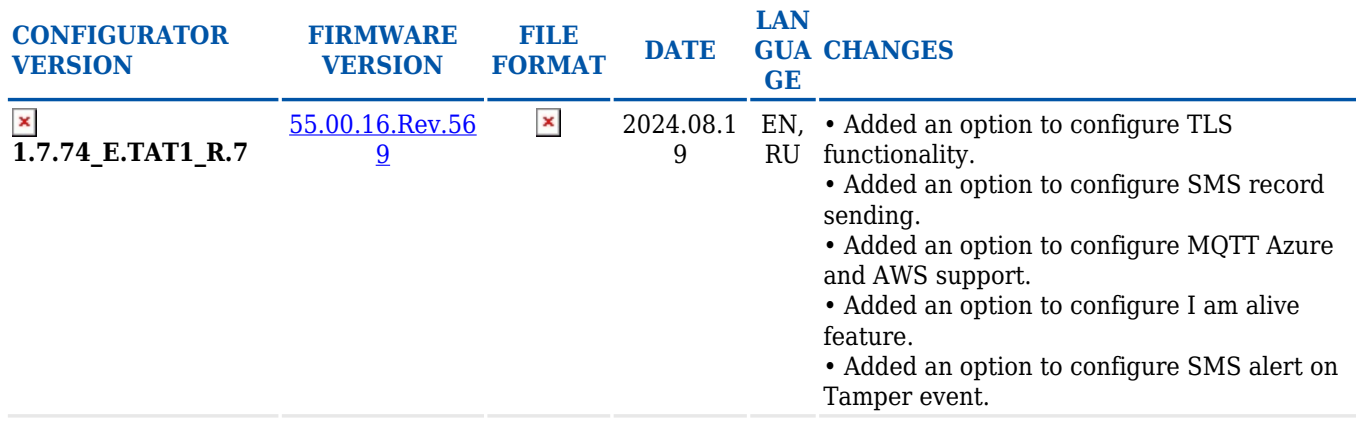

# **For TFT100**

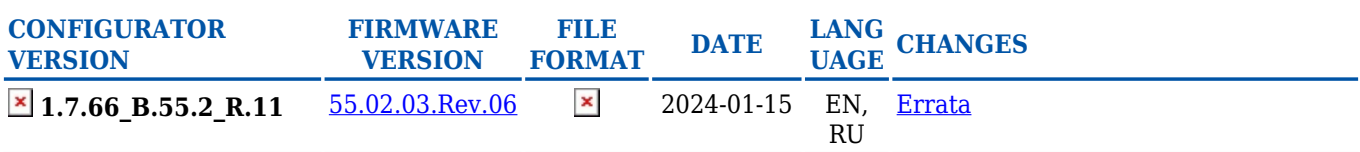

# **For TST100**

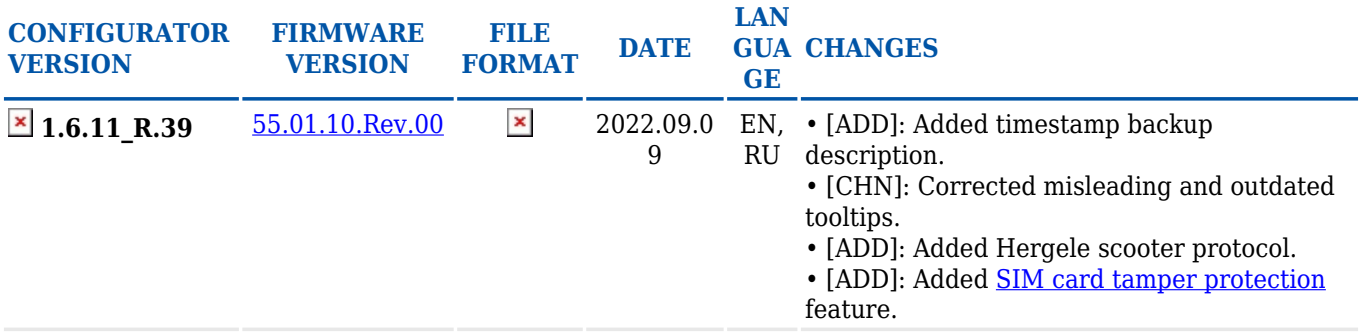